## Coding basics Functions

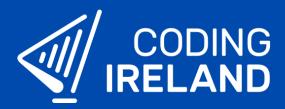

## What is a function?

Sometimes we may want to use a particular piece of code multiple times but in different places.

Instead of repeating the same piece of code in multiple places, we can make the piece of code into a **function** by giving it a name. We then can just call the function anytime we want the particular piece of code to run.

## Using functions in code

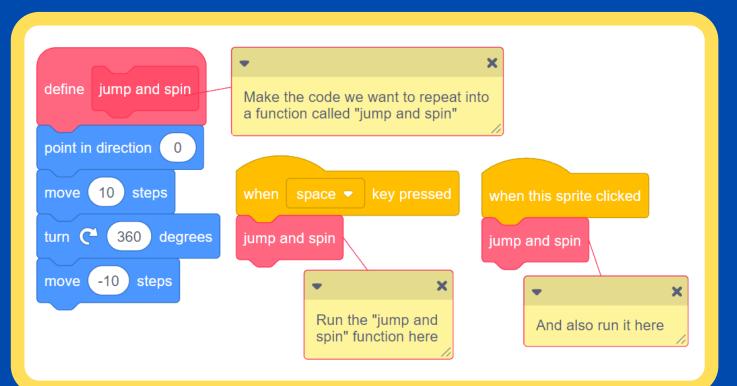

See more at **www.codingireland.ie**